# **How To Avoid And Remove Image Noise With Nik Dfine**

As photographers, we constantly strive for sharp, noise-free images. Image noise, often characterized by the presence of unwanted grain or speckles, can significantly degrade the quality of our photographs. Fortunately, there are powerful tools available that can help us avoid and remove image noise, such as Nik Dfine. In this article, we will delve into the world of image noise and learn how to effectively use Nik Dfine to improve our images.

#### **Understanding Image Noise**

Before we dive into the solution, it is crucial to understand what causes image noise. Image noise can be a result of various factors, including sensor limitations, higher ISO settings, poor lighting conditions, or compression algorithms.

Regardless of the cause, the presence of noise can make a photograph appear less professional and distract the viewer from the intended subject.

There are two main types of image noise: luminance noise and color noise. Luminance noise presents itself as random variations in brightness, typically resembling grain. Color noise, on the other hand, manifests as small speckles of random colors throughout the image. Both types of noise can be problematic and need to be addressed to improve overall image quality.

#### **How to Avoid and Remove Image Noise with Nik**

**Dfine 2** by Robin Whalley (Kindle Edition)

★★★★ 4.2 out of 5
Language : English
File size : 13304 KB
Text-to-Speech : Enabled
Screen Reader : Supported

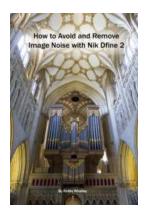

Enhanced typesetting: Enabled

Print length : 115 pages

Lending : Enabled

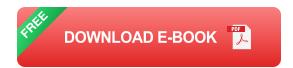

#### The Power of Nik Dfine

Nik Dfine is a powerful noise reduction software developed by Google's Nik Collection. It offers sophisticated algorithms and tools specifically designed to analyze and reduce noise in photographs while preserving fine details and textures. With Nik Dfine, photographers have the ability to remove both luminance and color noise, resulting in cleaner and sharper images. Let's now explore how to use Nik Dfine to its full potential.

#### **Avoiding Noise in Camera**

While Nik Dfine can work wonders in reducing noise, it is always best to minimize noise at the source. By following a few best practices during your photography sessions, you can significantly reduce the amount of noise captured in your images.

Firstly, it is crucial to use the lowest possible ISO setting that still achieves the desired exposure. Higher ISO settings amplify the noise in your images, so aim to keep it as low as possible. Additionally, ensure that you have adequate lighting to avoid underexposing your shots, as underexposure can also lead to more apparent noise.

Choosing the correct exposure settings and shooting in RAW format instead of JPEG can also help in noise reduction during post-processing. RAW files contain more data and allow for more flexibility in adjusting exposure and noise reduction settings without sacrificing image quality.

#### **Removing Image Noise with Nik Dfine**

Now that we have acquired a basic understanding of image noise and the importance of minimizing its appearance in-camera, let's dive into the step-by-step process of using Nik Dfine to effectively remove noise in your photographs.

#### **Step 1: Installing Nik Dfine**

The first step is to download and install Nik Dfine as part of the Nik Collection software package. Nik Collection is compatible with popular image editing software like Adobe Photoshop and Lightroom, making it easily accessible for photographers of all skill levels.

#### Step 2: Opening the Image

Once Nik Dfine is installed, open your preferred image editing software and load the image you wish to work on. Ensure that you have made any necessary adjustments to exposure or color correction before applying noise reduction.

#### **Step 3: Launching Nik Dfine**

Find the option to launch Nik Dfine within your image editing software. In most software, this can be done by navigating to the filter menu or using the designated shortcut keys. Click on Nik Dfine to open the software within your editing workspace.

#### **Step 4: Analyzing Noise**

After launching Nik Dfine, you will be presented with various options and settings to customize your noise reduction process. Nik Dfine's advanced algorithms will automatically analyze the image and provide recommendations for noise reduction based on the detected noise patterns.

#### **Step 5: Adjusting Noise Reduction Control Points**

To further fine-tune the noise reduction, Nik Dfine allows you to place control points on specific areas of the image to control the amount of noise reduction applied. This feature is especially useful when you want to preserve fine details in certain areas while reducing noise in other parts.

#### **Step 6: Viewing Noise Reduction Results**

At any point during the noise reduction process, you can compare the before and after states to evaluate the effectiveness of the adjustments. This gives you the flexibility to make additional tweaks or revert to the original image if needed.

#### **Step 7: Applying and Saving the Changes**

Once you are satisfied with the noise reduction adjustments, apply the changes and save your image. Remember to save a new version of the image to preserve the original, allowing you to make further changes if required in the future.

#### **Additional Tips for Optimal Noise Reduction**

While Nik Dfine is a powerful tool, it is important to use it judiciously to achieve the best results without sacrificing image quality. Keep the following tips in mind when working with Nik Dfine:

 Use the color range setting to adjust the sensitivity of noise reduction for different color channels. This helps in maintaining natural colors while reducing noise.

- Pay attention to the size of the control points. Smaller control points are useful for preserving fine details, while larger control points are better suited for reducing noise in larger areas.
- Experiment with different noise reduction presets provided by Nik Dfine to find the one that suits your image best. Customizing the strength and coverage of each preset can lead to optimal noise reduction.
- Avoid overdoing noise reduction, as it can result in loss of important details and make your image appear excessively smoothed or artificial.

Noise reduction is an essential part of the post-processing workflow for photographers aiming to produce high-quality images. Nik Dfine, with its advanced algorithms and comprehensive set of tools, offers an effective solution for reducing image noise while maintaining important details. By understanding the causes of noise, minimizing noise during shooting, and using Nik Dfine to its full potential, you can achieve noise-free, visually captivating photographs. So why wait? Explore the power of Nik Dfine and take your images to the next level!

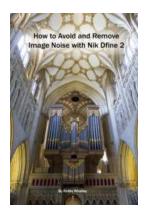

#### **How to Avoid and Remove Image Noise with Nik**

**Dfine 2** by Robin Whalley (Kindle Edition)

★★★★ 4.2 out of 5

Language : English

File size : 13304 KB

Text-to-Speech : Enabled

Screen Reader : Supported

Enhanced typesetting : Enabled

Print length : 115 pages

Lending : Enabled

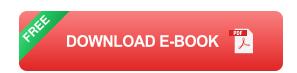

This book covers Nik Dfine v2.

Nik Dfine is a class leading noise reduction application capable of stunning results and is very easy to use with its highly automated interface. But such automation comes at a price and that price is quality. If you want to achieve truly exceptional results, results that this software is capable of delivering, you need to take control.

Noise in photography is ugly; it ruins detail and wrecks sharpness but it's also unavoidable. This book explains how to minimise the negative effects of noise and then how to effectively deal with the remaining noise using Nik Dfine.

The book is presented in three parts.

- •Part 1 explains the steps you can take to minimise noise as well as maximise your chances of being able to remove it later
- •Part 2 examines how to use Nike Dfine 2 and take maximum advantage of its capabilities
- •Part 3 walks through two detailed examples

The worked examples from the book are available for download from the author's web site as full resolution images enabling you to follow along.

This is not a simple how to use software book. It is a comprehensive guide designed to help you achieve noise free professional results quickly. You will be amazed at what can be achieved, even with compact cameras.

If you demand excellence from your work then this is a book you need to read.

#### About the Author

Robin Whalley is a Landscape Photographer with a passion for photography, image editing and a skill for sharing his knowledge. Although his name may not be widely known, his work has been published and sold around the world. What makes Robin's books special is their concise content and how easy they make learning new skills.

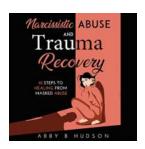

### 10 Steps To Healing From Masked Abuse

Masked abuse is a form of manipulation and control that can be difficult to identify. It involves subtle tactics and psychological abuse, making it easy for the victim to...

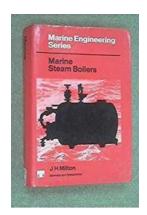

# Marine Steam Boilers: The Masters of Marine Engineering

Marine steam boilers are the unsung heroes of the maritime industry. Nestled deep within the heart of a ship, these powerful machines ensure the smooth operation and...

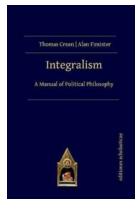

### Discover the Comprehensive Guide: Integralism Manual of Political Philosophy

Are you interested in deepening your understanding of political philosophy? Look no further! In this comprehensive guide, we will delve into the world of Integralism,...

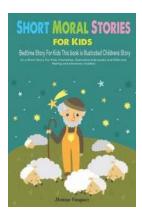

## My Grandpa Is The Best: Happy Kevin Meets Grandpa

When it comes to family, there is one person who holds a special place in our hearts - our grandparents. They are the ones who shower us with unconditional love, wisdom, and...

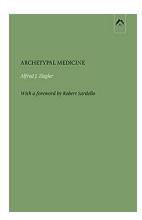

## **Transforming Lives: Archetypal Medicine and the Legacy of Alfred Ziegler**

Archetypal medicine, an innovative approach to healing that delves into the depths of the human psyche, holds the potential to transform lives and unleash inner...

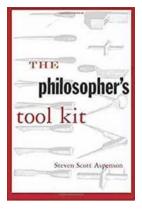

### The Philosopher Tool Kit - A Guide to Unlocking Your Mind

Are you seeking to expand your intellectual horizons and gain a deeper understanding of life's profound questions? Look no further than The Philosopher Tool Kit by...

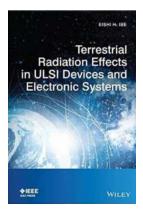

# The Shocking Truth about Terrestrial Radiation Effects in ULSI Devices and Electronic Systems: Exposing the Dangers

Terrestrial radiation effects have become a growing concern in the field of ULSI (Ultra-Large-Scale Integration) devices and electronic systems. With the advancements in...

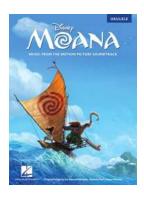

### Moana Music From The Motion Picture Soundtrack For Ukulele - An Unforgettable Musical Journey

Discover the Enchanting Melodies of Moana on Your Ukulele Calling all Moana fans and ukulele enthusiasts! Have you ever wanted to bring the magic of Moana's music to life...

how to stop and remove docker container

how to stop and remove all docker containers

how to stop and remove all running docker containers

how to stop and remove docker container in one command

how to stop and remove container

how to keep duplicates and remove unique values in excel

how to keep value and remove formula in excel

how to keep numbers and remove text in excel

how to keep data and remove formula in excel

how to keep one and remove duplicates in excel